## NAS 録画: 推奨保存可能日数 (回線速度別)

## ▼回線速度、NAS 容量別録画日数

NAS の録画日数は、WEB 設定の「映像設定]ページの〈回線速度〉で選択した値でおよそ決定されます。 下の表では回線速度の値ごとの録画日数を示しています。

カメラ 1 台あたりの値となり、カメラの台数が増えれば、比例して録画に必要な容量も増加します。

なお、安定的に録画をするためには、ハードディスクの空き容量を全体の 2~3 割ほど空けておく必要があります。 下の表では HDD 容量の 7~8 割を「録画可能領域」としております。

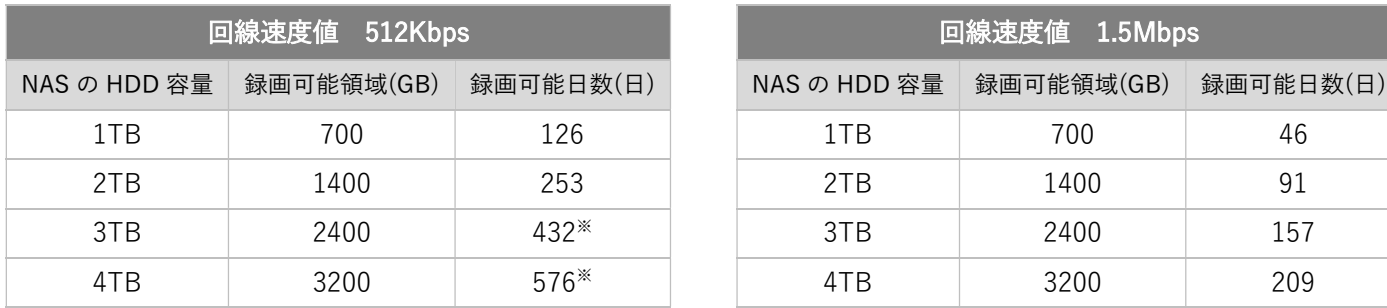

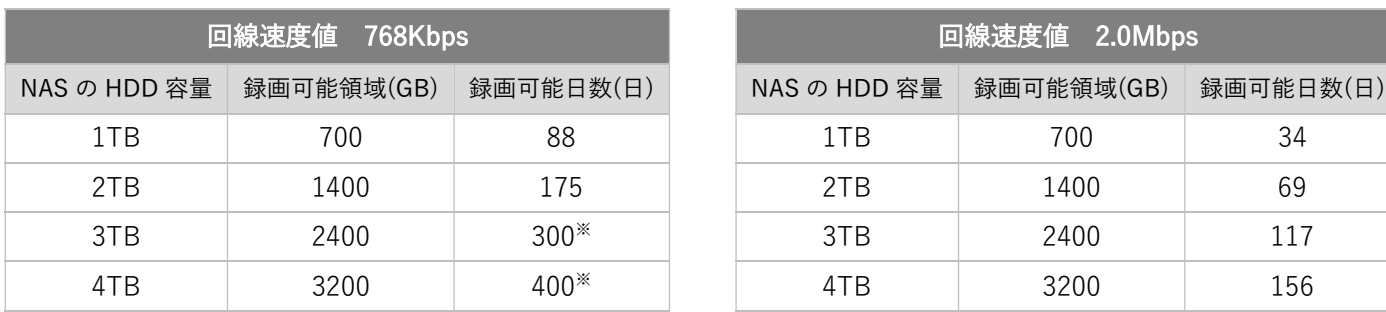

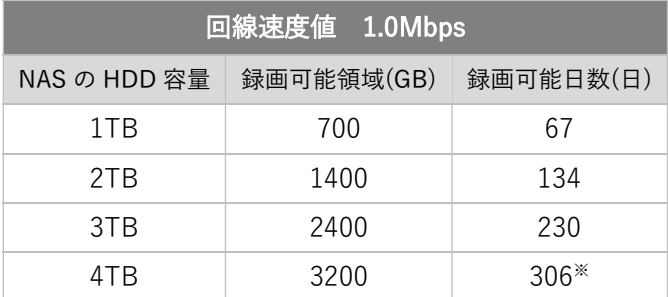

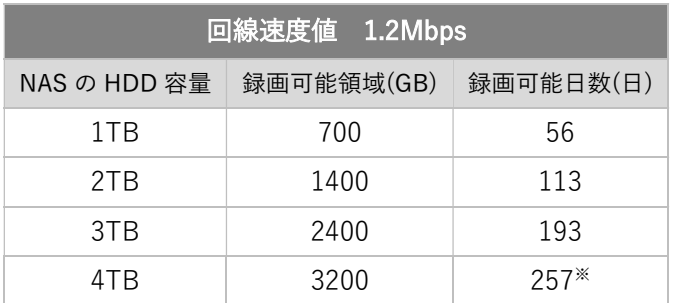

※Viewla シリーズに設定可能な録画日数は 255 日までです

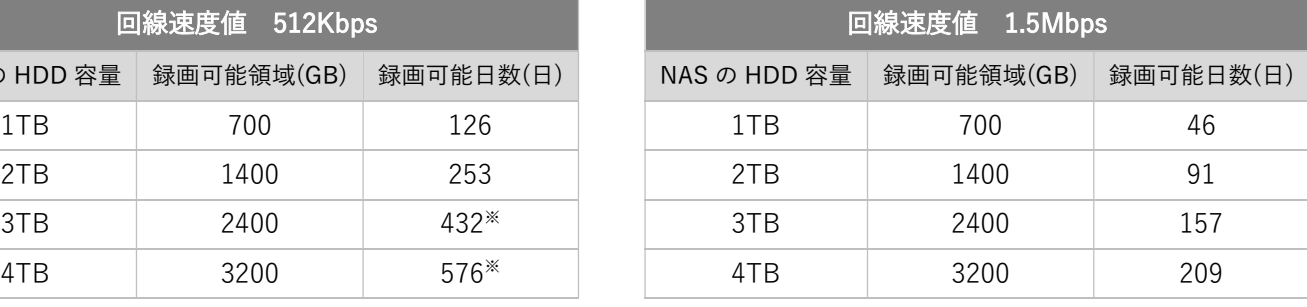

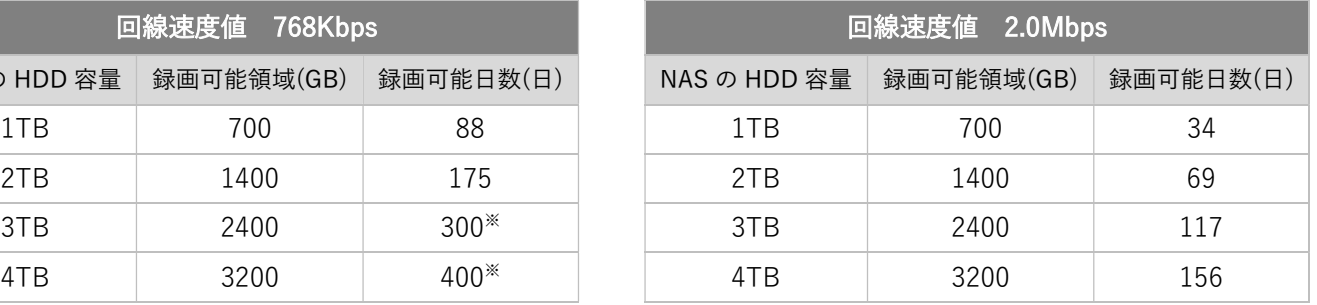

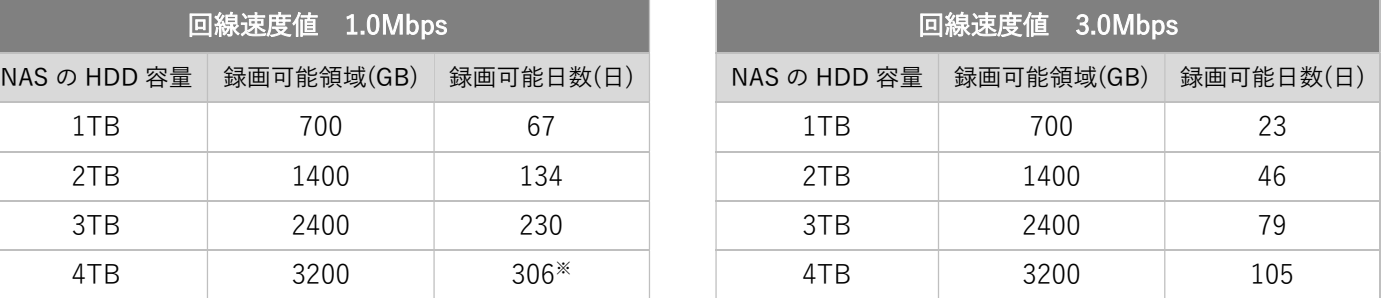

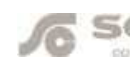